#### Hľadanie komunít v sieťach - časť I.

#### Beáta Stehlíková

#### 2-EFM-155 Analýza sociálnych sietí

Fakulta matematiky, fyziky a informatiky, UK v Bratislave, 2019

## <span id="page-1-0"></span>[Hľadanie komunít v sieťach](#page-1-0)

## Obsah

V tejto časti:

#### **Klika**

- ▶ "každý pozná každého"
- I podmnožina vrcholov siete, každé dva vrcholy v tejto množine sú spojené hranou

#### **K-jadro**

- $\blacktriangleright$  "každý pozná aspoň K ľudí"
- $\triangleright$  podmnožina vrcholov siete, každý vrchol je spojený hranou s aspoň K vrcholmi tejto množiny

Nabudúce:

#### **Komunita**

- $\blacktriangleright$  nemá presnú definíciu
- $\triangleright$  vrcholy patriace do komunity by mali mať veľa hrán medzi sebou a málo hrán s vrcholmi mimo komunity

# <span id="page-3-0"></span>[Klika \(clique\)](#page-3-0)

## Pojmy

#### **Klika**

▶ Podgraf, každé dva jeho vrcholy sú spojené hranou

Poznámky:

- ► Každé dva vrcholy spojené hranou sú klikou veľkosti 2  $\rightarrow$ praticky nás budú zaujímať kliky veľkosti aspoň 3
- $\triangleright$  Podgrafy kliky veľkosti N sú tiež kliky  $\rightarrow$  definuje sa **maximálna klika** (maximal clique), ktorá nie je vlastným podgrafom inej kliky
- $\blacktriangleright$  v R-ku funkcie
	- $\triangleright$  cliques (výstup je typu list)
	- $\blacktriangleright$  maximal.cliques
	- $\blacktriangleright$  largest.cliques kliky s najväčším počtom vrcholov

## Príklad 1

**library**(igraphdata) **data**(kite) **plot**(kite)

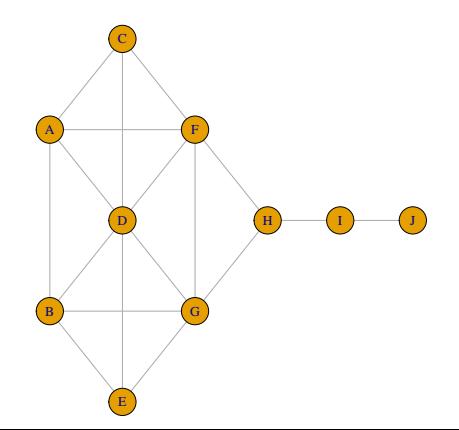

#### Príklad 1: kliky

```
kliky.vsetky <- cliques(kite)
length(kliky.vsetky)
```
## [1] 41

## [1] J

kliky.vsetky

```
## [[1]]
## + 1/10 vertex, named, from 6b7ddad:
## [1] D
##
## [[2]]
## + 1/10 vertex, named, from 6b7ddad:
## [1] H
##
## [[3]]
## + 1/10 vertex, named, from 6b7ddad:
```
#### Príklad 1: kliky

```
kliky.vsetky.2 <- cliques(kite, min = 3)
length(kliky.vsetky.2)
```
## [1] 13

kliky.vsetky.2

```
## [[1]]
## + 3/10 vertices, named, from 6b7ddad:
## [1] A D F
##
## [[2]]
## + 3/10 vertices, named, from 6b7ddad:
## [1] F G H
##
## [[3]]
## + 3/10 vertices, named, from 6b7ddad:
## [1] D F G
```
#### kliky <- **maximal.cliques**(kite, min = 3) **length**(kliky)

## [1] 5

Cvičenie: Ktoré kliky sú to? Zistite z grafu a overte vypísaním výstupu z R-ka

```
kliky <- largest.cliques(kite)
kliky
```

```
## [[1]]
## + 4/10 vertices, named, from 6b7ddad:
## [1] D G B E
##
## [[2]]
## + 4/10 vertices, named, from 6b7ddad:
## [1] D A C F
```
#### Príklad 1: grafické znázornenie vrcholov

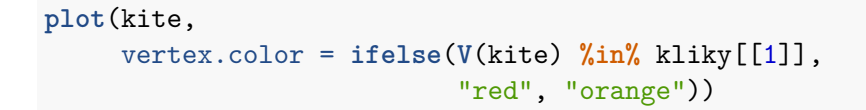

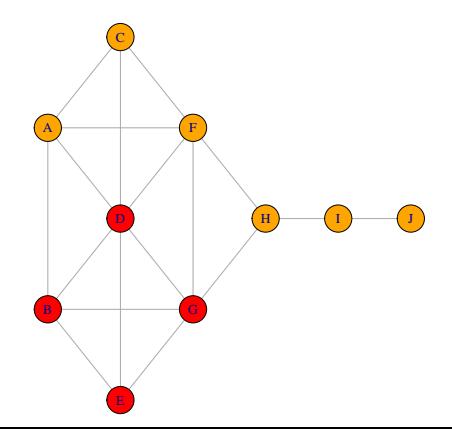

#### Príklad 2

Zopakujte na príklade Zacharyho karate klubu. Aká je veľkosť najväčšej kliky? Znázornite ju graficky.

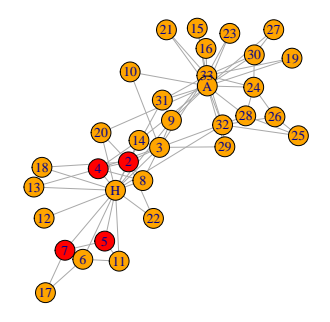

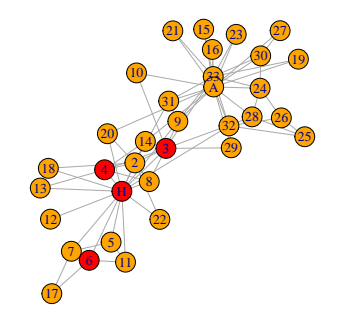

## Príklad 3: Davis' Southern Women Club

Zdroj dát:<https://toreopsahl.com/datasets/#southernwomen>

Popis: This dataset was collected by Davis and colleague in the 1930s. It contains the observed attendance at 14 social events by 18 Southern women

Dáta, ktoré použijeme:

- Inttp://opsahl.co.uk/tnet/datasets/Davis\_southern\_club [women-binary.txt](http://opsahl.co.uk/tnet/datasets/Davis_southern_club_women-binary.txt)
- ▶ zoznam hrán v sieti (napríklad 1-2, 1-3 atď.)
- **Imerija kojici na znamená, že ženy sa obidve zúčastnili na nejakej akcii**

```
women <- read.table("http://opsahl.co.uk/tnet/datasets/Davi
head(women)
```
## V1 V2 V3 ## 1 1 2 1 ## 2 1 3 1 ## 3 1 4 1

#### Príklad 3: Davis' Southern Women Club

Použijeme funkciu graph\_from\_data\_frame, ktorá je ďalším spôsobom, ako z dát spraviť v R-ku sieť.

w <- **graph\_from\_data\_frame**(women, directed = FALSE)

Každá hrana je tu dvakrát (pozrite si súbor so zoznamom hrán), napríklad 1-2 aj 2-1. Preto:

 $w \leftarrow$  simplify $(w)$ 

- ▶ Na stránke sú dostupné aj mená žien. Priraďte ich k vrcholom siete a zobrazte získanú sieť.
- ▶ Nájdite najväčšiu kliku. Akú má interpretáciu pre túto konkrétnu sieť?

#### Príklad 3: Davis' Southern Women Club

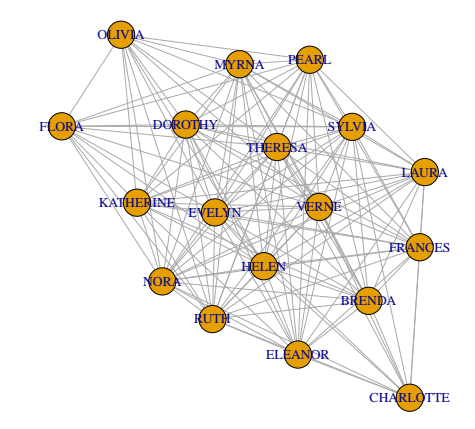

# <span id="page-15-0"></span>[K-jadro \(k-core\)](#page-15-0)

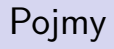

#### **K-jadro**

Maximálny podgraf, ktorého každý vrchol je spojený s aspoň K vrcholmi tohto podgrafu.

V R-ku:

▶ coreness - hodnota je k, ak vrchol je v k-jadre, ale nie je v  $(k+1)$ -jadre

## Príklad 1

▶ Biele vrcholy majú hodnotu coreness 1, žlté 2 a červené 3  $\triangleright$  3-jadro: A, B, C, D; 2-jadro: A, B, C, D, E, F, G; 1-jadro: všetky

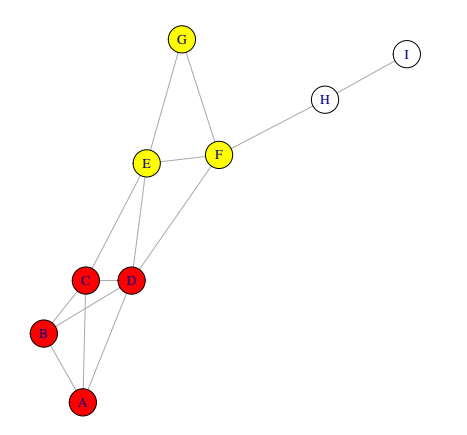

## Príklad

Vypočítajte hodnoty coreness pre sieť Zacharyho karate klubu. Farebne vyznačte vrcholy s rôznymi hodnotami.

Poznámka: Pri automatickom nastavovaní farieb sa môže zísť funkcia rainbow

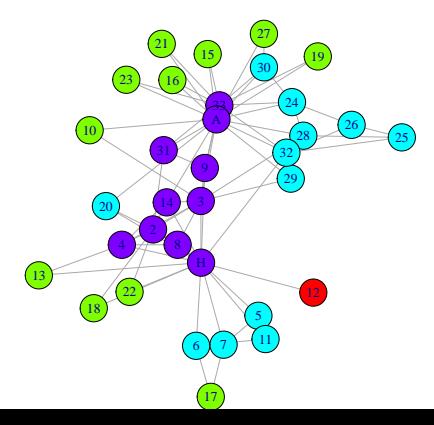

He, X., Zhao, H., Cai, W., Li, G. G., & Pei, F. D. (2015). Analyzing the structure of earthquake network by k-core decomposition. Physica A: Statistical Mechanics and its Applications, 421, 34-43.

[https:](https://www.sciencedirect.com/science/article/pii/S037843711400973X)

[//www.sciencedirect.com/science/article/pii/S037843711400973X](https://www.sciencedirect.com/science/article/pii/S037843711400973X)

1-, 6-, 12-jadro siete zemetrasení v Kalifornii

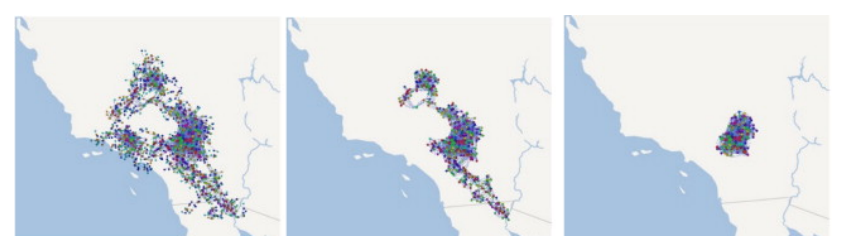

Lordan, O., & Sallan, J. M. (2019). Core and critical cities of global region airport networks. Physica A: Statistical Mechanics and its Applications, 513, 724-733.

[https:](https://www.sciencedirect.com/science/article/pii/S0378437118310665)

[//www.sciencedirect.com/science/article/pii/S0378437118310665](https://www.sciencedirect.com/science/article/pii/S0378437118310665)

Jadro s najvyšším koeficientom (vľavo), periféria (v strede, iba v 1-jadre), mosty (vpravo, ostatné vrcholy)

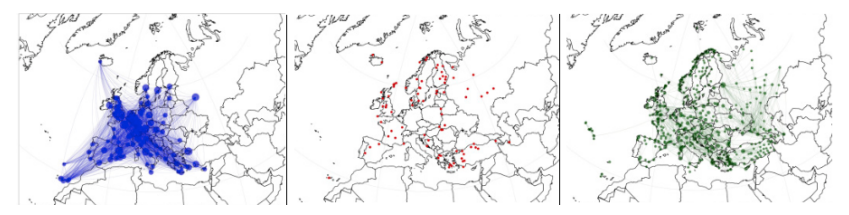

## Grafické znázornenie

Upravte funkciu na blogu [https://jcasasr.wordpress.com/2015/02/](https://jcasasr.wordpress.com/2015/02/03/plotting-the-coreness-of-a-network-with-r-and-igraph/) [03/plotting-the-coreness-of-a-network-with-r-and-igraph/,](https://jcasasr.wordpress.com/2015/02/03/plotting-the-coreness-of-a-network-with-r-and-igraph/) potom môžete spraviť napr. plot  $(g, \text{ layout=CorenessLayout}(g))$   $(+)$ ostatné parametre)

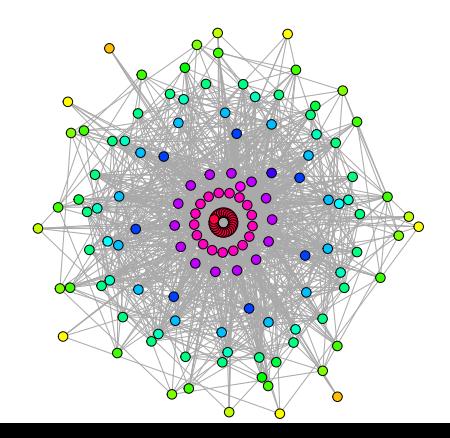